# 技術仕様書 **保護シース TA730**

プライマリサーモウェルの保護

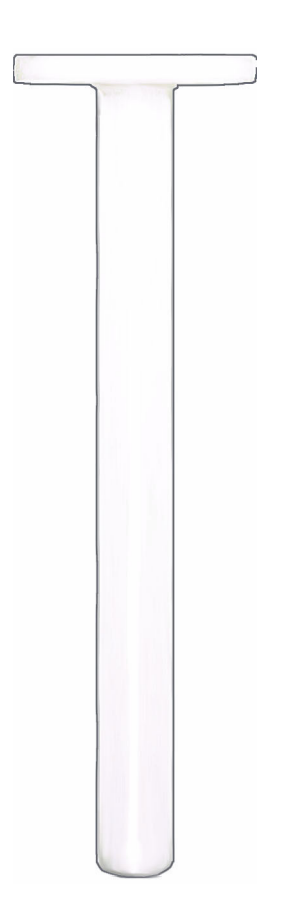

# フランジプロセス接続付きの温度計またはサー モウェル用の耐食性材質でできたサーモウェル カバー

### **アプリケーション**

腐食性のプロセス測定物を含む化学産業のアプリケーション向け

### **特長**

### • 腐食防止

• PTFE、PVDF、タンタルまたはチタンバージョンから選択可能

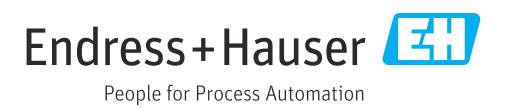

# **構造**

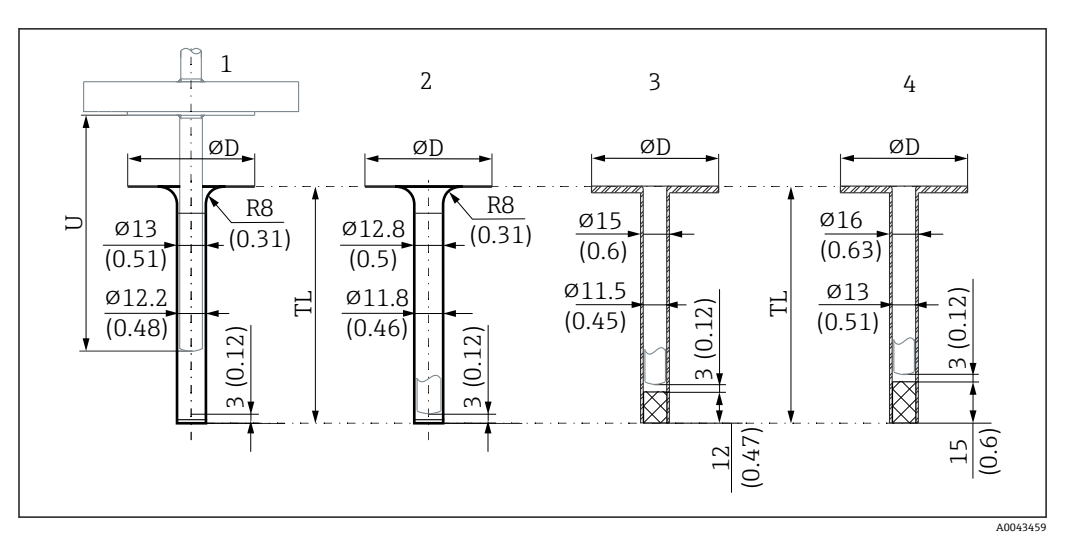

**图1 保護シースの寸法、単位 mm (in) - コーティング材によりバージョンが異なる** 

- 1 タンタル
- 
- 2 チタン<br>3 PTFE **PTFE**
- 4 PVDF
- ⌀D シール面の直径
- U サーモウェルの挿入長さ
- TL 保護シースの全長

#### 全長の計算式

- チタンまたはタンタル: TL = U + 3 mm (0.12 in)
- PTFE : TL = U + 15 mm (0.6 in)
- PVDF : TL = U + 18 mm  $(0.71 \text{ in})$

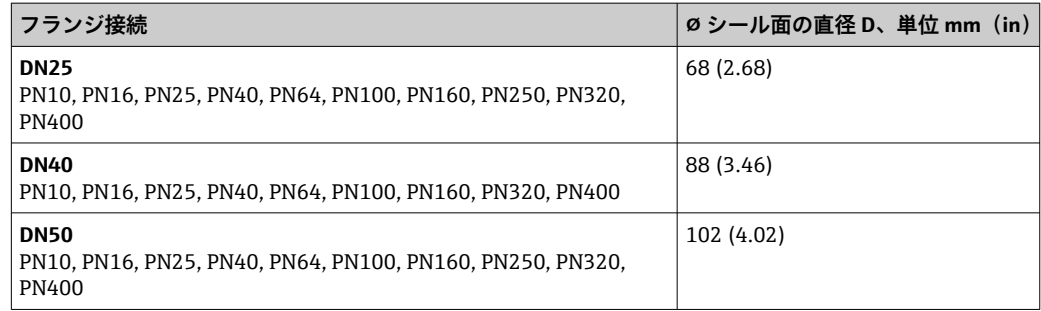

#### **プロセス温度に応じて各材質の最大プロセス圧力値は異なります。データ、単位 bar(PSI)。**

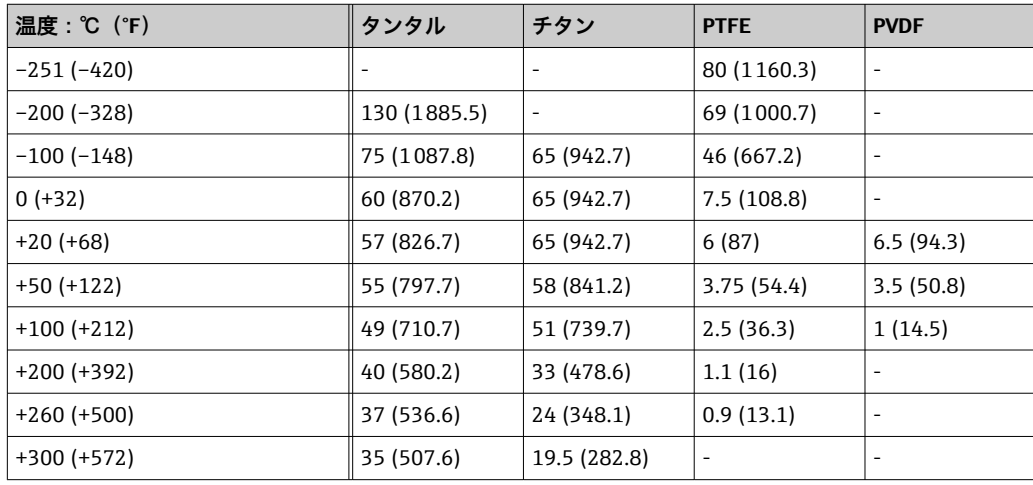

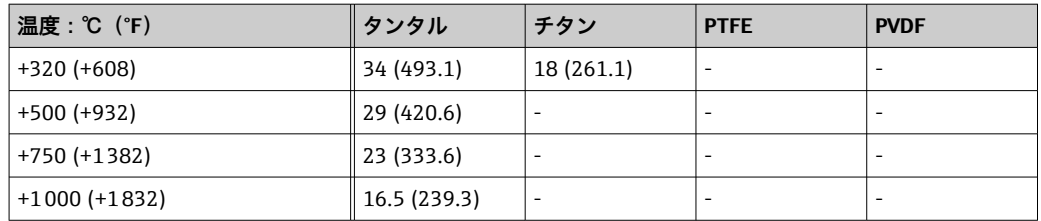

# **応答時間**

材質にもよりますが、保護シーズは熱伝導を大幅に制限し、その結果、応答時間が大幅に高 くなります。応答時間 t90 は数分が予想されます。

## **注文情報**

詳細な注文情報については、最寄りの弊社営業所(www.addresses.endress.com)もしくは販売 代理店にお問い合わせいただくか、www.endress.com の製品コンフィギュレータをご覧くださ い。

1. 「Corporate」をクリックします。

2. 国を選択します。

- 3. 「製品」をクリックします。
- 4. フィルターおよび検索フィールドを使用して製品を選択します。

5. 製品ページを開きます。

製品画像の右側にある「機器仕様選定」ボタンを押して、製品コンフィギュレータを開きます。.

### **製品コンフィギュレータ - 個別の製品設定ツール**

■ 最新の設定データ

- 機器に応じて:測定レンジや操作言語など、測定ポイント固有の情報を直接入力
- 除外基準の自動照合
- PDF または Excel 形式でオーダーコードの自動生成および項目分類
- エンドレスハウザー社のオンラインショップで直接注文可能

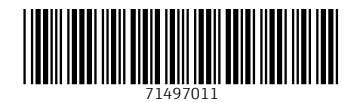

www.addresses.endress.com

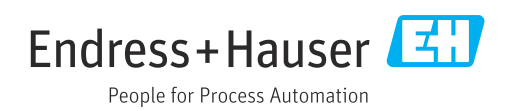